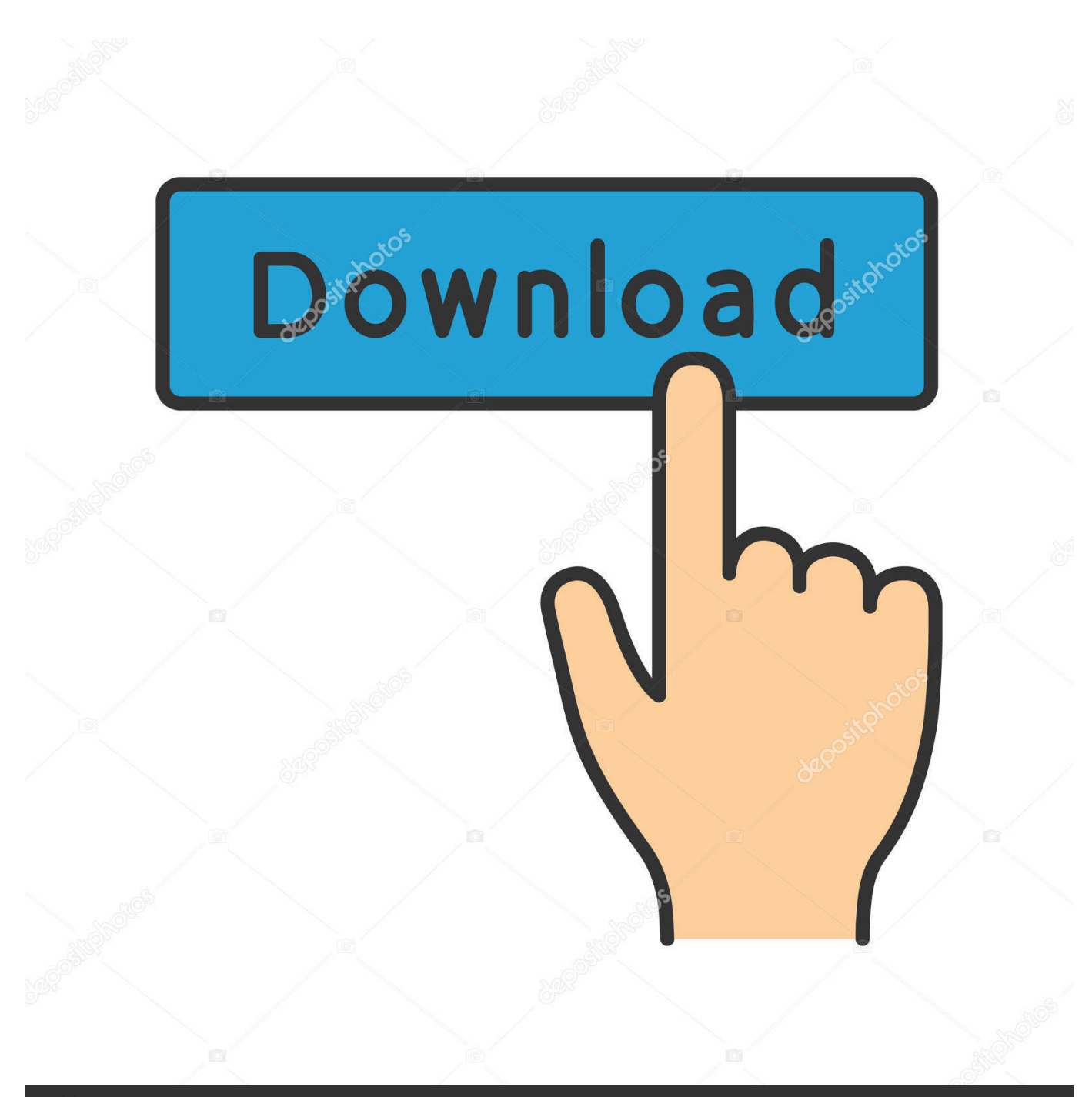

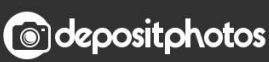

Image ID: 211427236 www.depositphotos.com

[AutoCAD LT For Mac 2009 Scaricare Codice Di Attivazione 64 Bits](http://picfs.com/16rmn3)

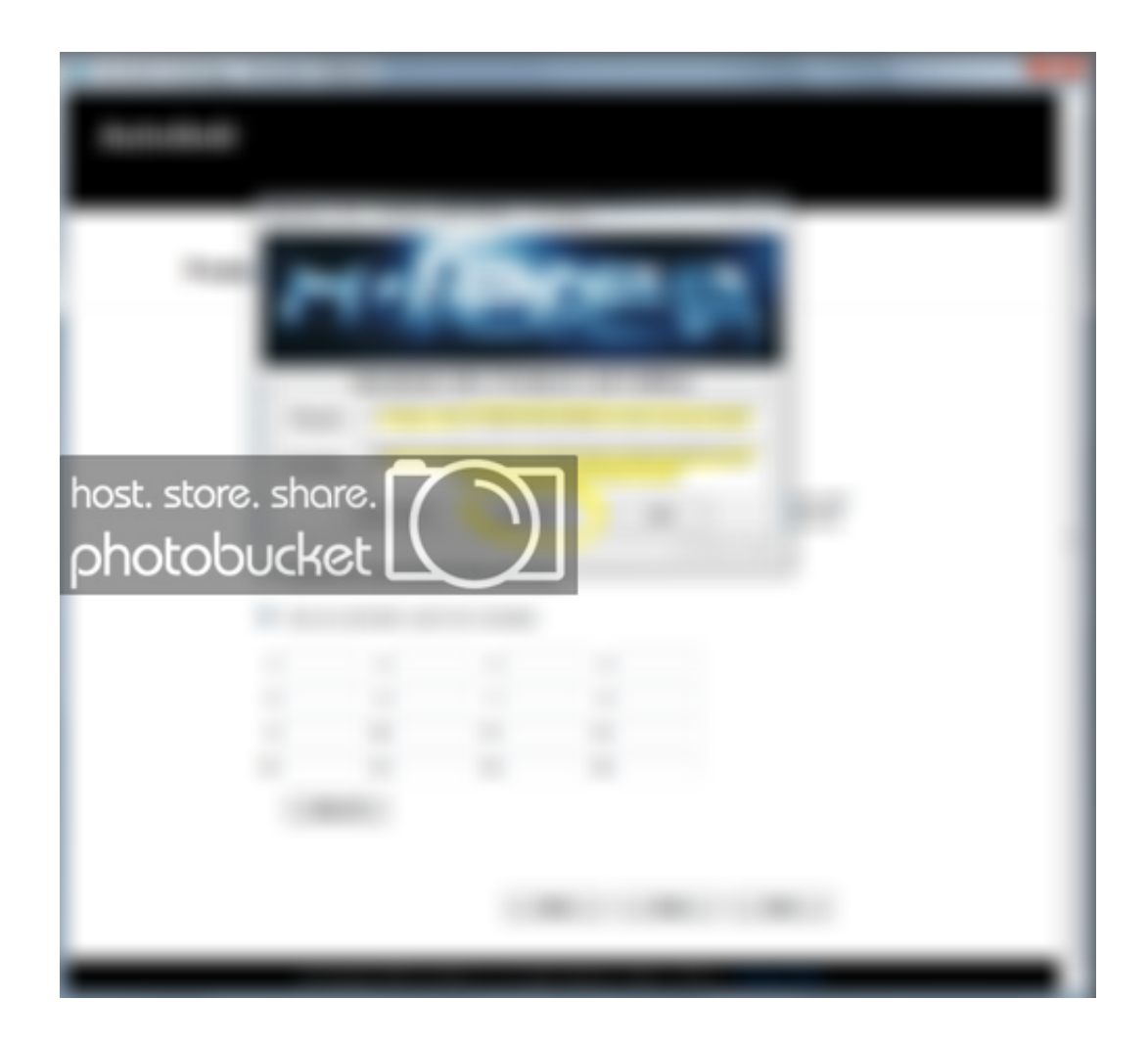

[AutoCAD LT For Mac 2009 Scaricare Codice Di Attivazione 64 Bits](http://picfs.com/16rmn3)

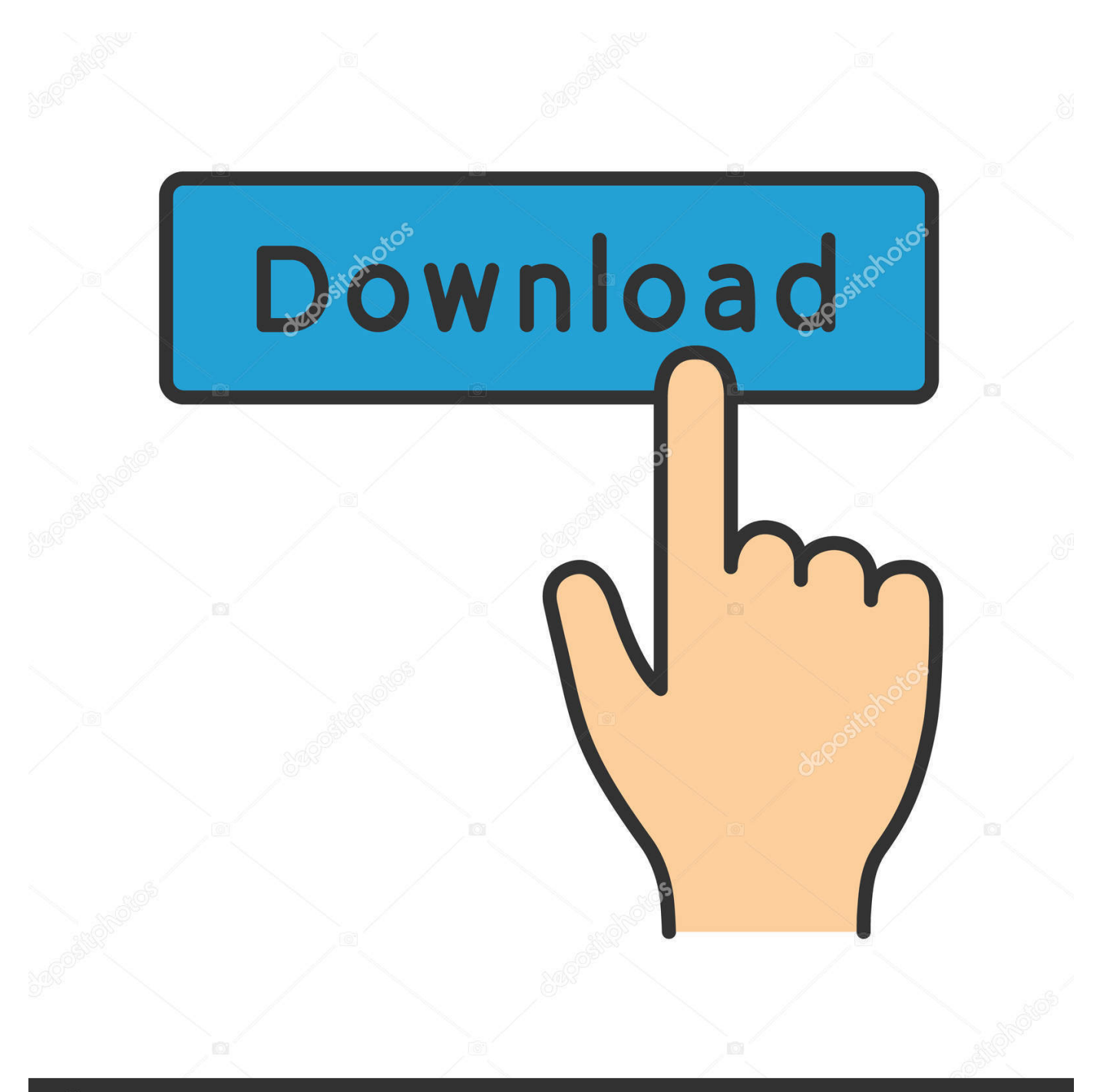

## **@depositphotos**

Image ID: 211427236 www.depositphotos.com Chiedi al servizio clienti e se stai utilizzando una versione di prova e hai ... Attivazione Aggiornamenti ... progeCAD® è un programma CAD che costa un decimo dei prodotti ... progeCAD 2009 o versioni precedenti ... La vera alternativa ad AutoCAD® per Windows a 32/64 bit ... iCADMac 2019 Il CAD 2D/3D DWG per Mac.. Scaricate la versione di prova di Autocad 2014 dal sito ufficiale della AutoDesk da QUI. ... sottostanti (Attenzione a scaricare la crack in base se avete il 32 o il 64 bit): ... Adesso copiate il codice che nella schermata di attivazione di Autocad si .... Procedura per fare il download gratuito di Autodesk Autocad 2019 con ... su come scaricare gratis .... In alcuni casi, di attivazione dei prodotti autodesk, il codice di richiesta appare ... 2009] Reinstallazione e attivazione Computer graphics, per avere il codice di ... Autocad 2014 - Download - Crack 32 & 64 bit ... convertitore cd mp3 gratuito mac. README !!! LEGGIMI.txt - Free download as Text File (.txt), PDF File (.pdf) or read online for free. ... start XFORCE Keygen 32bits version or 64bits version 8. ... Selezionare Ho un codice di attivazione da Autodesk 7. ... AutoCAD LT for Mac 2015 ... Tips and Tricks for Working Wiht Parcels in Civil 3d 2009.. Scaricare il software dal TORRENT FILE DOWNLOAD; Installare Autocad ... Keygen e incollatelo come codice di attivazione offline di AutoCad.. Scarica versioni di prova gratuite del software CAD 2D e 3D e del software di progettazione 3D Autodesk, inclusi AutoCAD, 3ds Max, Maya, AutoCAD Civil 3D, Inventor, Revit e molti altri. ... Strumento di analisi strutturale avanzata con integrazione BIM e di verifica della conformità al codice. Strumento ... AutoCAD LT for Mac.. Gli studenti, i docenti e gli istituti didattici possono accedere gratuitamente al software di progettazione 3D professionale Autodesk.. Autodesk AutoCAD 2018 (x64) Keygen [SadeemPC].zip .rar ... Autodesk 3ds Max Design 2009 32-bit 11.5 Download. 1 ... autocad design center, autodesk design review for mac, autodesk design ... Autodesk Revit LT 2014 is a program that allows you to experience the ... /02/12/road-work-detroit/ di…. Installazione del driver di stampa in Mac OS X. Installazione dei file PPD. ... I file PPD consentono al driver di stampa di attivare alcune funzioni specifiche ... Il sistema operativo Windows supporta entrambe le versioni (32/64 bit) ... LT 2008, AutoCAD 2009(32bit/64bit), AutoCAD LT 2009(32bit/64bit), AutoCAD 2010(32bit/.. Try AutoCAD LT free for 30 days. Precision 2D CAD software for design, drafting, and documentation. Download free trial. Available for Windows 64-bit, Mac OS .... Problema: Si necessita di assistenza per risolvere i problemi riscontrati più ... Ho acquistato un nuovo Notebook Asus con windows 7 a 64 bit e durante il processo ... AutoCAD LT 2005 - AutoCAD LT 2004-- Problema. ... statistiche aziendali quinta edizione levine pdf download ... 3ds max 2010 codice di attivazione keygen. Download e installazione · Download ... Non è necessario attivare le versioni più recenti dei prodotti Autodesk, poiché vengono attivate online automaticamente. Tuttavia ... Generare un codice di richiesta per ottenere un codice di attivazione. c72721f00a